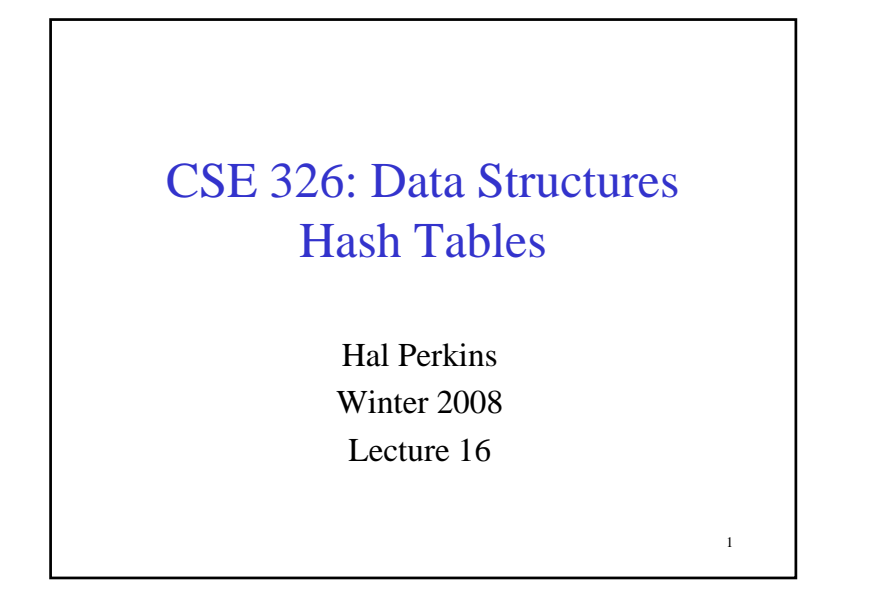

#### Dictionary Implementations So Far

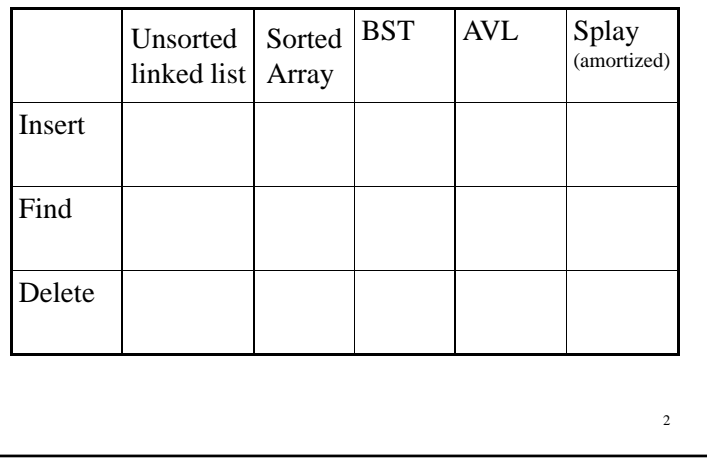

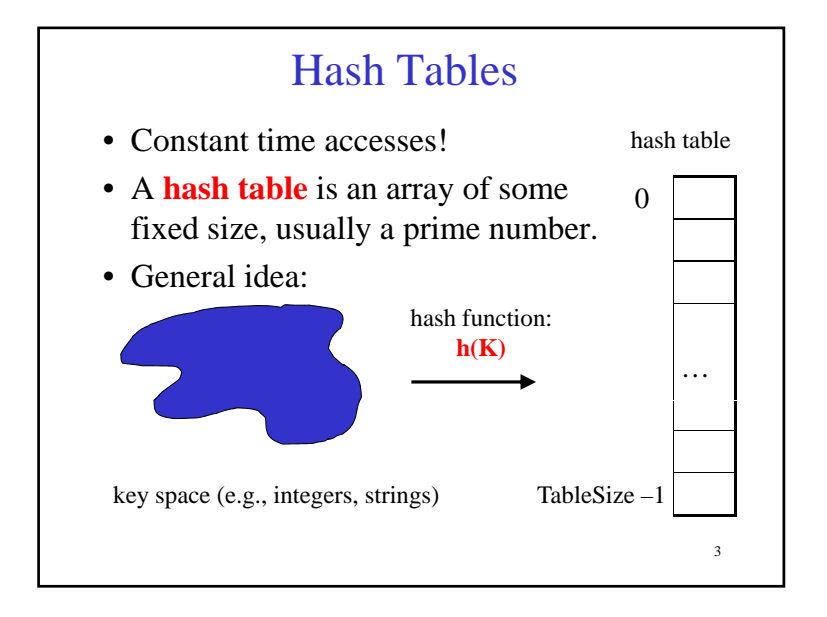

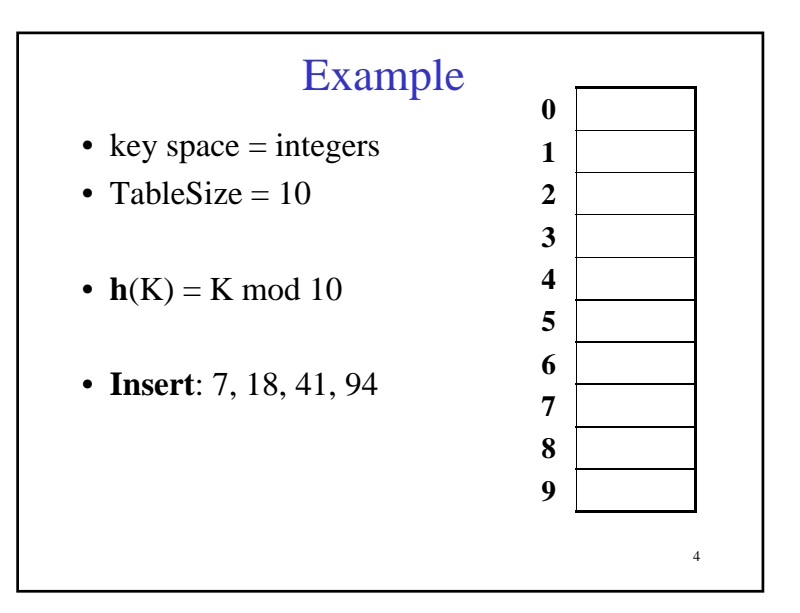

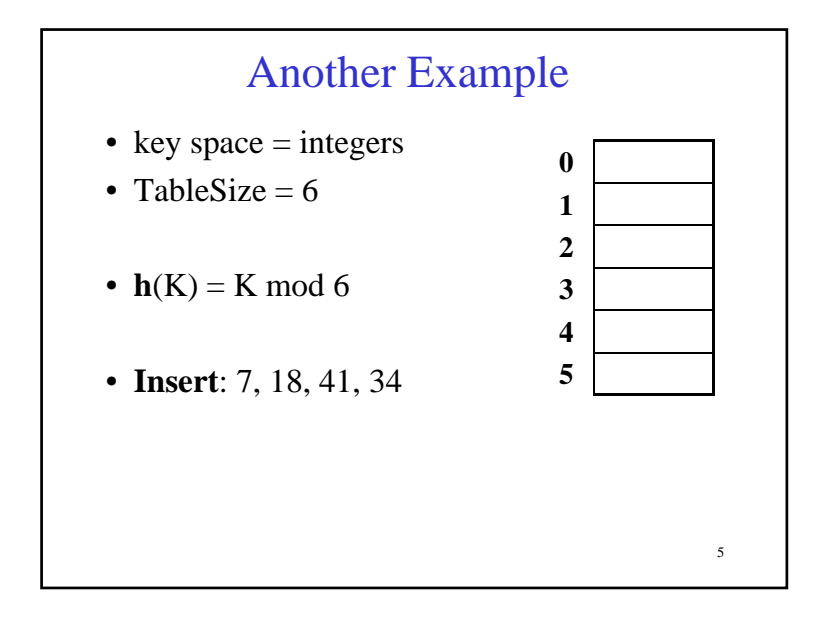

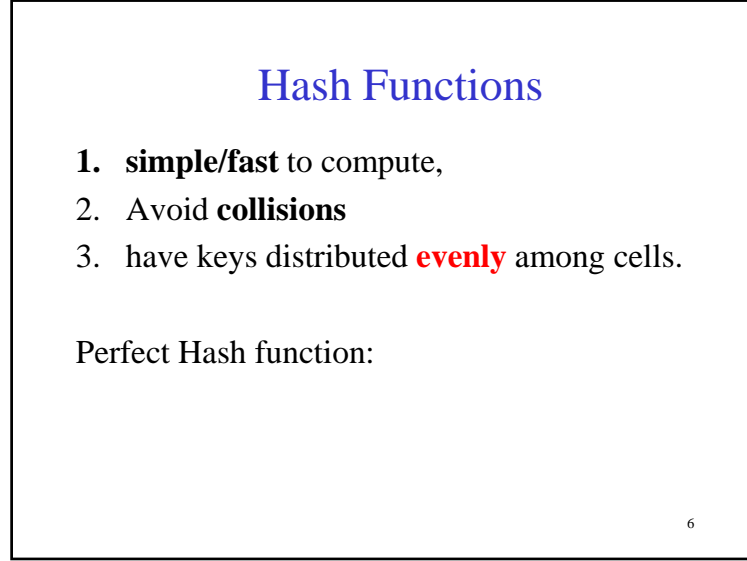

# Sample Hash Functions: • $key space - strings$ • $s = s_0 s_1 s_2 \dots s_{k-1}$ 1.  $h(s) = s_0 \text{ mod }$  TableSize 2.  $h(s) = \begin{pmatrix} k-1 & s \\ \sum_{i=0}^{k-1} s_i \end{pmatrix} \mod \text{TableSize}$ 73. h(s) =  $\left(\sum_{i=0}^{k-1} s_i \cdot 37^{-i}\right) \mod \text{TableSize}$

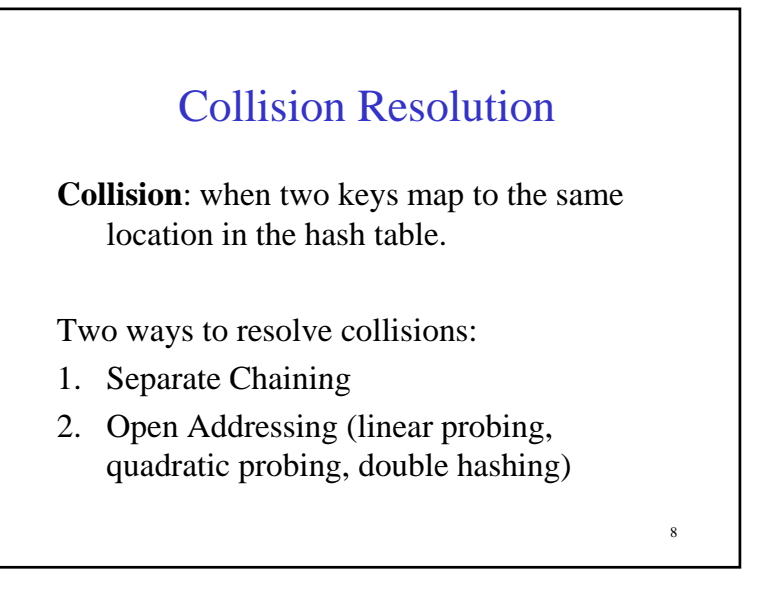

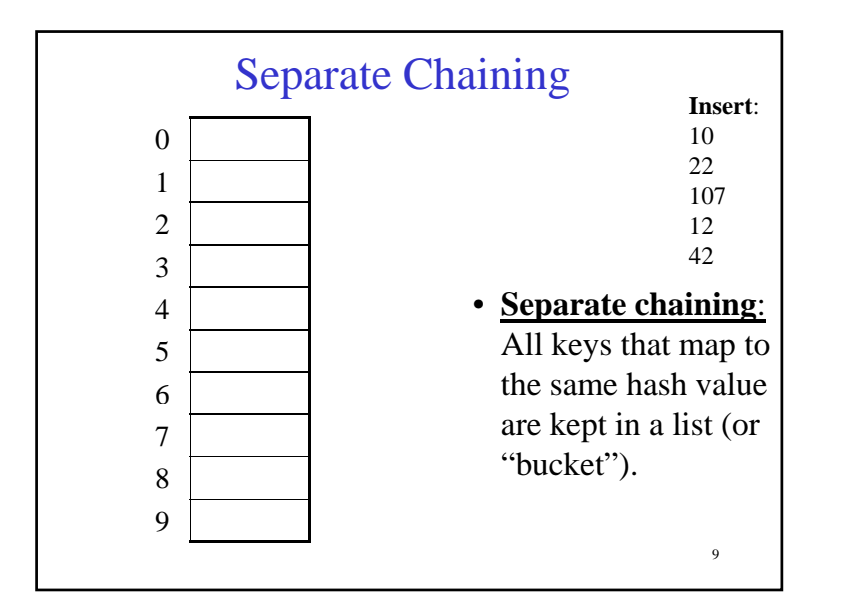

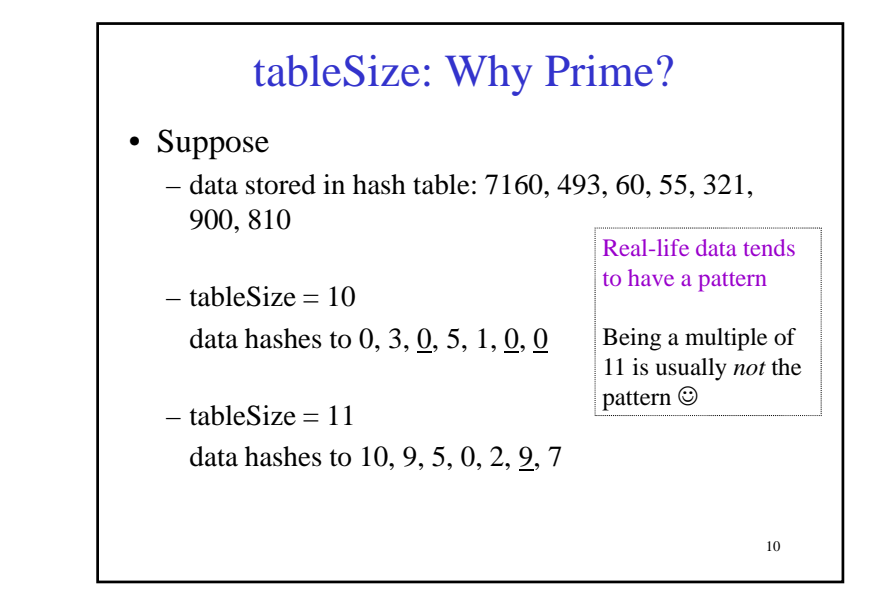

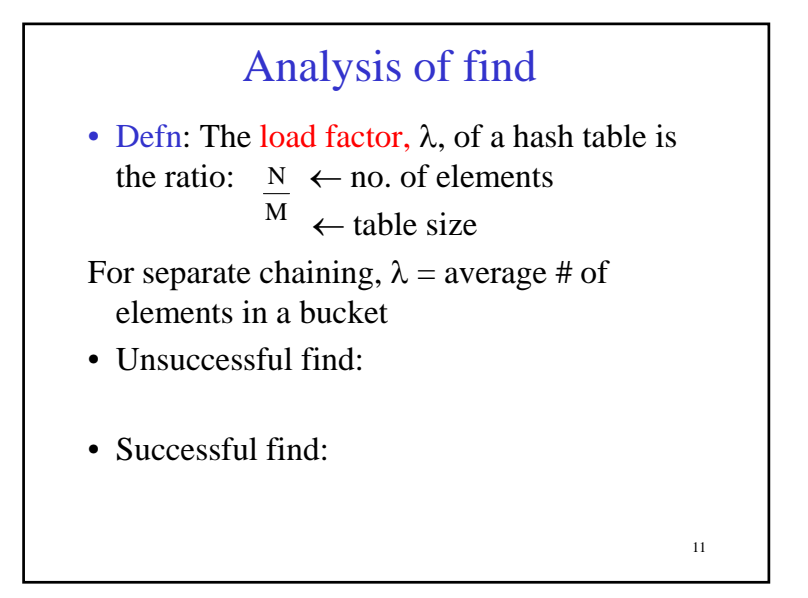

### How big should the hash table be?

• For Separate Chaining:

## Rehashing

**Idea**: When the table gets too full, create a bigger table (usually 2x as large) and hash all the items from the original table into the new table.

- When to rehash?
	- half full ( $\lambda = 0.5$ )
	- when an insertion fails
	- some other threshold
- Cost of rehashing?

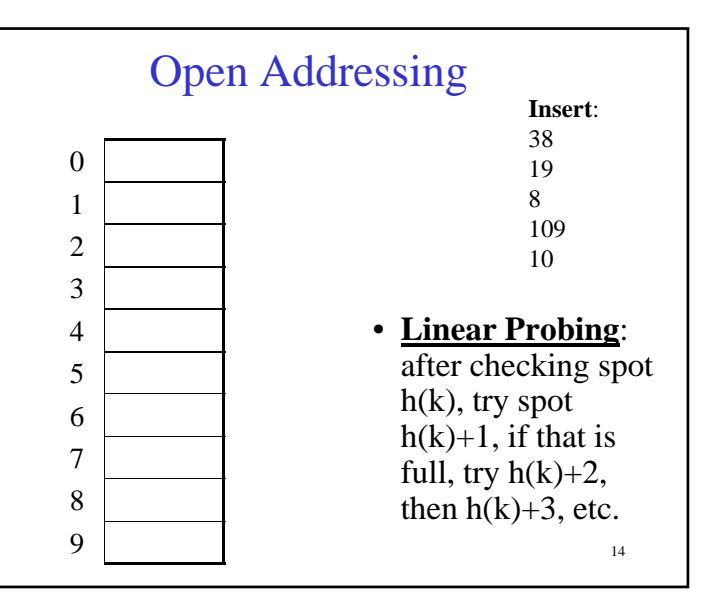

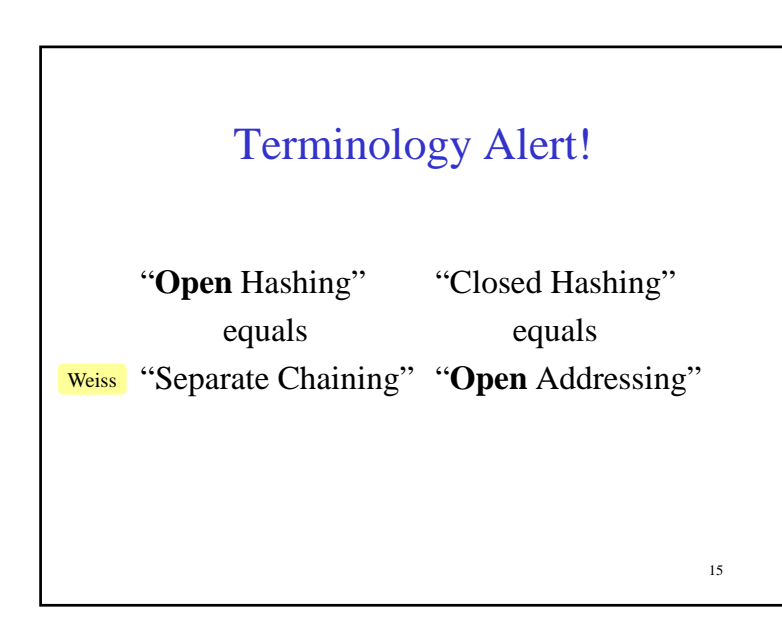

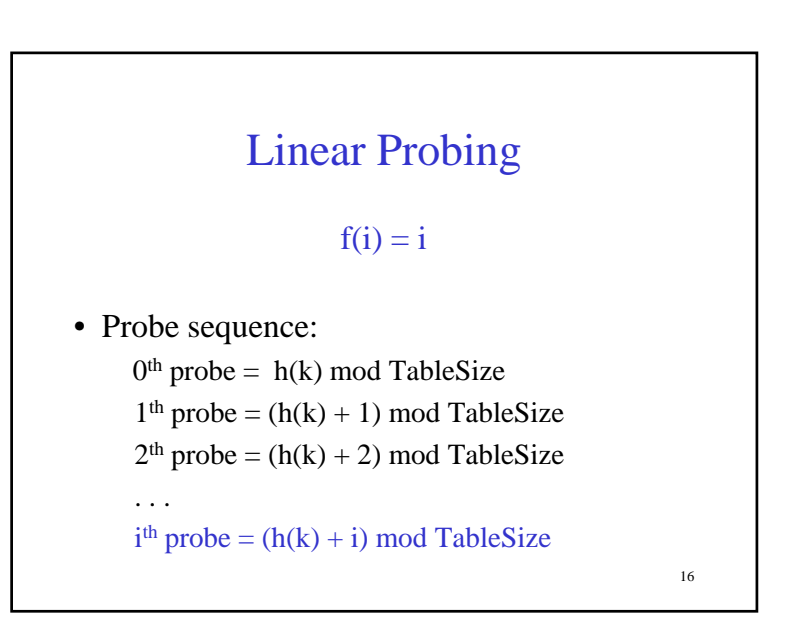

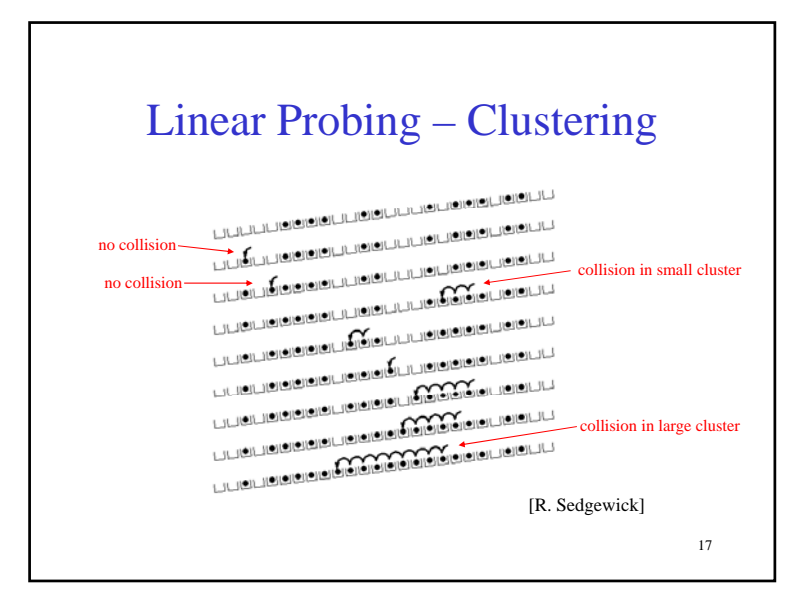

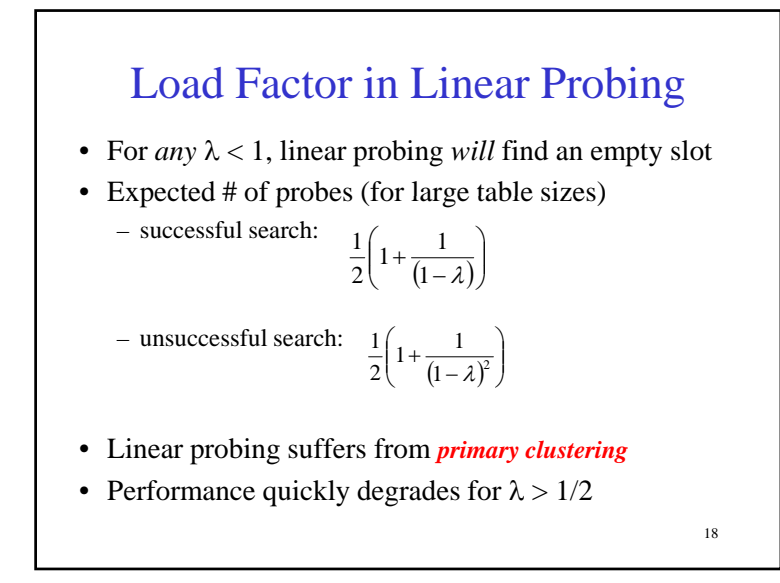

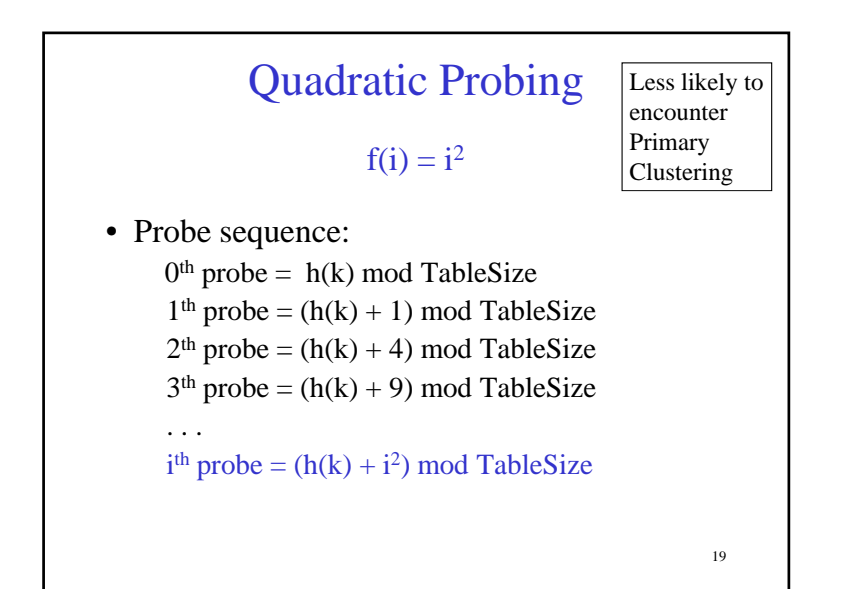

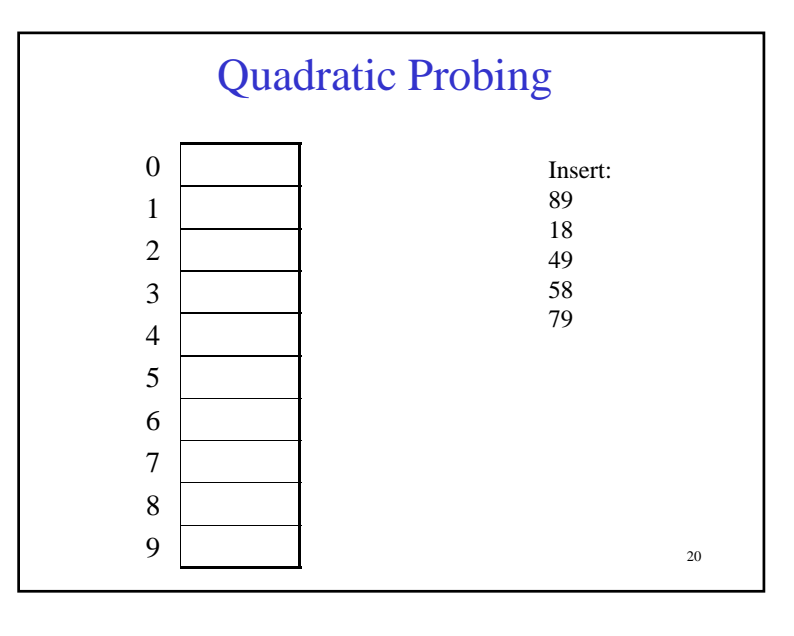

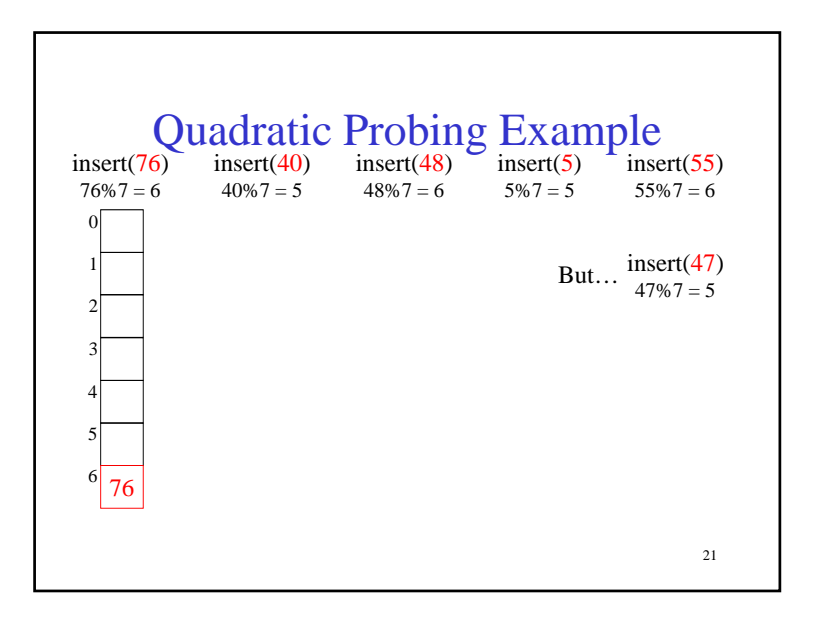

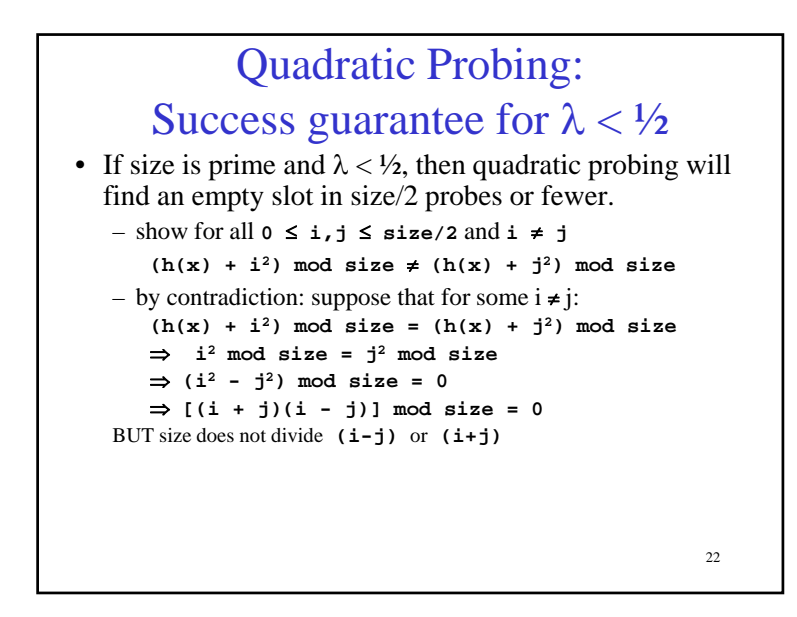

#### Quadratic Probing: Properties

- For *any*  $\lambda < \frac{1}{2}$ , quadratic probing will find an empty slot; for bigger  $\lambda$ , quadratic probing *may* find a slot
- Quadratic probing does not suffer from *primary* clustering: keys hashing to the same *area* are not bad
- 23not bad• But what about keys that hash to the same *spot*? – *Secondary Clustering!*

Quadratic Probing Works for  $\lambda < 1/2$ 

- If HSize is prime then  $(h(x) + i^2)$  mod HSize  $\neq (h(x) + i^2)$  mod HSize
	- for  $i \neq j$  and  $0 \leq i,j < \text{HSize}/2$ .
- Proof $(h(x) + i^2)$  mod HSize =  $(h(x) + i^2)$  mod HSize  $(h(x) + i^2) - (h(x) + i^2)$  mod HSize = 0
	- $(i^2 j^2)$  mod HSize = 0  $(i-j)(i+j)$  mod HSize = 0
	- $\Rightarrow \Leftarrow$  HSize does not divide (i-j) or (i+j)

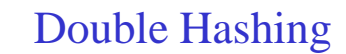

 $f(i) = i * g(k)$ where g is a second hash function

• Probe sequence:

. . .

 $0<sup>th</sup>$  probe = h(k) mod TableSize

 $1<sup>th</sup>$  probe =  $(h(k) + g(k))$  mod TableSize  $2<sup>th</sup>$  probe =  $(h(k) + 2<sup>*</sup>g(k))$  mod TableSize

 $3<sup>th</sup>$  probe =  $(h(k) + 3<sup>*</sup>g(k))$  mod TableSize

 $i<sup>th</sup>$  probe =  $(h(k) + i * g(k))$  mod TableSize

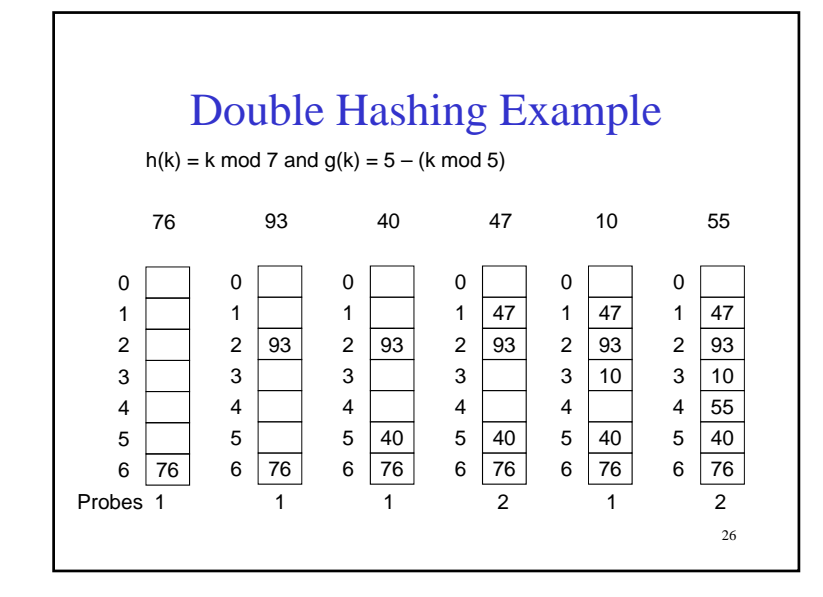

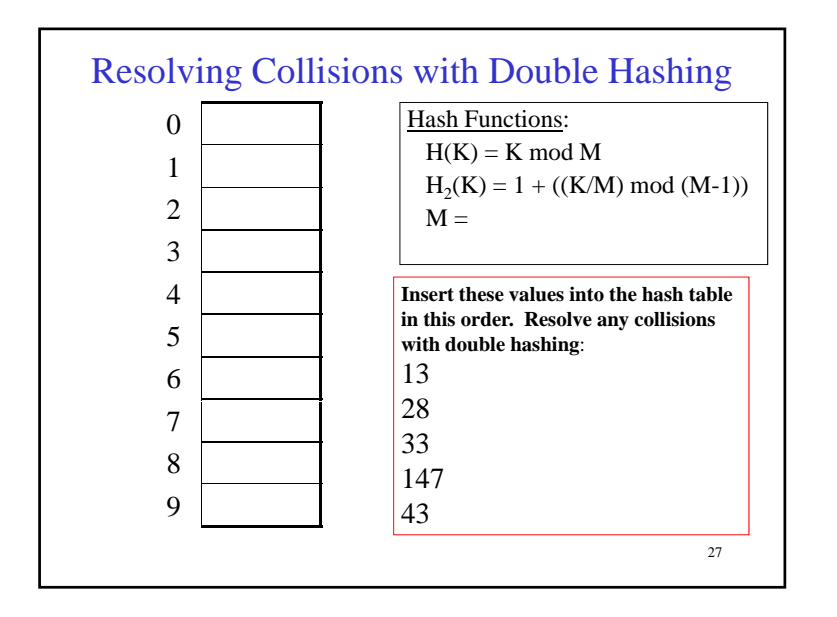

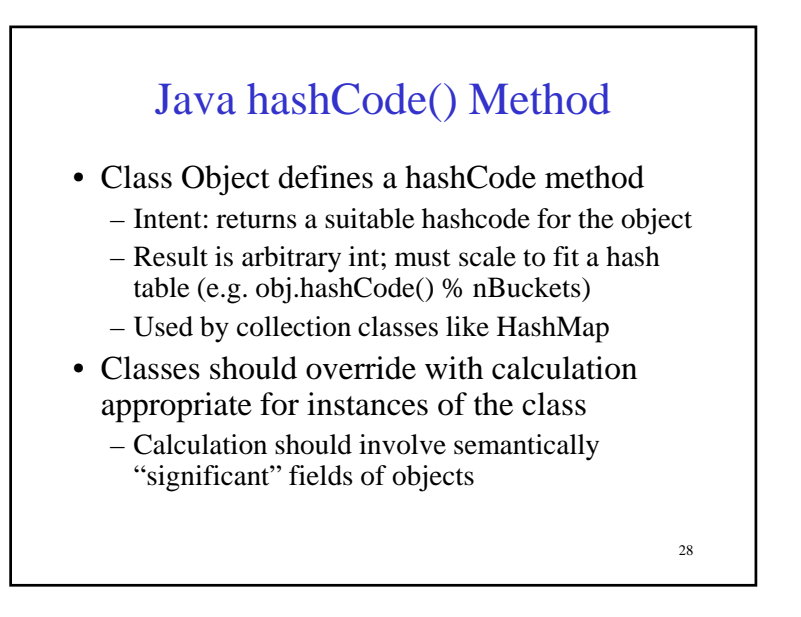

### hashCode() and equals()

• To work right, particularly with collection classes like HashMap, hashCode() and equals() must obey this rule:

if a.equals(b) then it must be true that

a.hashCode() == b.hashCode()<br>-  $Wbv$ ?

Why?

• Reverse is not required

29

### Hashing Summary

- Hashing is one of the most important data structures.
- Hashing has many applications where operations are limited to find, insert, and delete.
- Dynamic hash tables have good amortized complexity.